# **[CURSO DE PROJECT ONLINE](https://old.citopcyl.es/curso-de-proyect-online-plataforma-adic-curso-de-prueba-no-operativo/) [\(PLATAFORMA AdIC\) PRÓXIMA](https://old.citopcyl.es/curso-de-proyect-online-plataforma-adic-curso-de-prueba-no-operativo/) [CONVOCATORIA](https://old.citopcyl.es/curso-de-proyect-online-plataforma-adic-curso-de-prueba-no-operativo/)**

[Formulario de Inscripción](https://docs.google.com/forms/d/1oYZvZSwc1vxQXP1KQmphNwnME_hnBwx-aU_aeD25voI/edit)

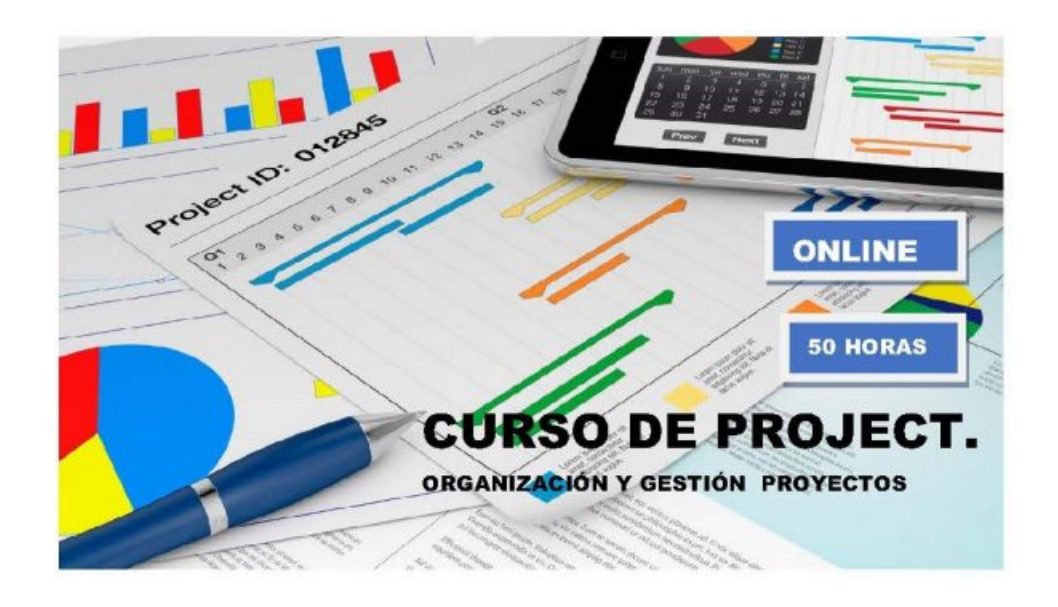

## **CURSO DE PROJECT.**

PRÓXIMA CONVOCATORIA

DURACION: 50 HORAS

MODALIDAD: ONLINE (Plataforma de Formación AdIC)

#### **BREVE EXPLICACIÓN**

Microsoft Project es el programa más utilizado para organizar y gestionar todo tipo de proyectos empresariales. Los directores y jefes de proyecto lo utilizan para planificar y controlar el desarrollo de los proyectos, mediante la organización adecuada y eficaz de

las tareas y recursos asignados, con el objetivo de evitar retrasos en los plazos de ejecución y posibles desviaciones con respecto al presupuesto inicial.

#### **OBJETIVOS**

Al finalizar el curso el alumno será capaz de:

- Crear un proyecto y estructurarlo en capítulos, subcapítulos y actividades.
- Crear el Diagrama de Gantt para planificar y controlar las actividades a realizar.
- Introducir los recursos necesarios para llevar a cabo el proyecto: mano de obra, maquinaria, materiales, recursos tipo costo y recursos tipo presupuesto.
- Resolver problemas de sobreasignación de recursos.
- Realizar la gestión económica de un proyecto durante la fase de ejecución.
- Determinar el coste real del proyecto y las posibles desviaciones respecto al presupuesto inicial.
- Imprimir los documentos del proyecto: informes de tiempos, informes de costes, informes de seguimiento, comparativos, etc.

#### **PROGRAMA**

- 1. Conceptos previos sobre la planificación de proyectos.
	- Objeto de la planificación de proyectos.
	- Fases de un proyecto.
	- Puntos clave para la gestión de un proyecto.
- 2. Calendario de un proyecto.
	- Introducción del calendario de un proyecto.
	- Introducción de los horarios y turnos de trabajo generales del proyecto.
	- Introducción de los días festivos, días libres y períodos vacacionales.
- 3. Planificación de proyectos sin asignación de recursos.
	- Creación de un proyecto.
	- Introducción de fases o capítulos.
	- Introducción de tareas o actividades.
	- Introducción de relaciones entre las actividades.
	- Tipos de restricciones.
	- Hitos o puntos clave de control.
	- Cálculo del trazado del proyecto.
	- Presentación de los diferentes Diagramas de Gantt.
- 4. Diagrama de Red o Diagrama Pert.
	- Holgura o demora de las actividades.
	- Actividades críticas y ruta crítica del proyecto.
	- Línea base del proyecto.
- 5. Definición y asignación de recursos.
	- Definición de los recursos necesarios para llevar a cabo el proyecto: mano de obra, maquinaria, materiales, recursos tipo costo y recursos tipo presupuesto.
	- Asignación de recursos a las tareas.
	- Formulario de tareas.
	- Definición del calendario de disponibilidad de cada recurso.
- Análisis del uso y coste de los recursos.
- 6. Solucionar conflictos de recursos:
	- Detección de sobreasignaciones.
	- Resolución de diferentes casos de sobreasignación de recursos.
- 7. Control de la ejecución del proyecto.
	- Seguimiento de la ejecución de las tareas.
	- Seguimiento de los costes reales.
	- Seguimiento del trabajo a realizar: trabajo consumido y tarea completada.
	- Registro y análisis del desarrollo y avance de las tareas.
	- Informes de seguimiento y Gantt detallado.
	- Resolución de problemas: retrasos en la ejecución y/o sobrecostes de la obra.
- 8. Impresión de los diagramas y documentación del proyecto.
	- Personalización y elaboración de informes y diagramas.
	- Impresión de documentos.
- 9. Caso Práctico: planificación temporal y gestión económica de un proyecto. A partir del enunciado de un caso práctico, el alumno realizará, paso a paso, la planificación y gestión económica de un proyecto bajo la supervisión del profesor.

Online.

#### **PROFESORADO**

Dirección: Rosa Herrero Cob

Ponentes:

- Rosa Herrero Cob. Ingeniera Civil. Profesora de la asignatura Organización y Gestión de Proyectos y Obras, en el Grado en Ingeniería Civil de la Universidad de Burgos
- Rubén Gutiérrez Priego. Consultor PMP.
- Eduardo Díaz San Millán.

#### **CALENDARIO**

Próxima convocatoria

#### **DURACIÓN**

50 horas.

#### **NÚMERO DE ALUMNOS**

Mínimo de 5 y máximo de 100 alumnos.

#### **Matriculación y precio**

Los alumnos interesados en formalizar la matrícula del curso deberán remitir a través del **formulario de inscripción** la siguiente documentación:

Justificante de la transferencia bancaria.

□ Formulario de inscripción.

El precio de la matrícula del curso es de **… €.** Los Ingenieros Técnicos de Obras Públicas e Ingenieros Civiles de Castilla y León Occidental se benefician del convenio entre CITOP y AdIC aplicándoles un descuento del 50 %, por lo que el precio final es de **… €**.

- Acceso a la plataforma de formación AdIC.
- Documentación del curso y ejercicios prácticos.
- Diploma digital acreditativo de realización del curso.

El pago de los derechos de matrícula se hará mediante transferencia bancaria, al número de cuenta del Banco Bankinter:

Nº Cuenta: **ES09-0128-6286-5901-0221-4014**

Incluir en el apartado de concepto: Referencia Nombre PROJECT18

### **SOLICITAR MÁS INFORMACIÓN**

Nombre (requerido)

Tu correo electrónico (requerido)

#### Asunto

Mensaje

□He leído v acepto el [aviso legal](http://old.www.citopcyl.es/aviso-legal/) y la *[política](http://old.www.citopcyl.es/politica-privacidad/)* [de privacidad](http://old.www.citopcyl.es/politica-privacidad/)

Enviar<sup>1</sup>